1. On your dashboard, your guizzes will show under assignments when released. Please contact your teacher if you do not see them.

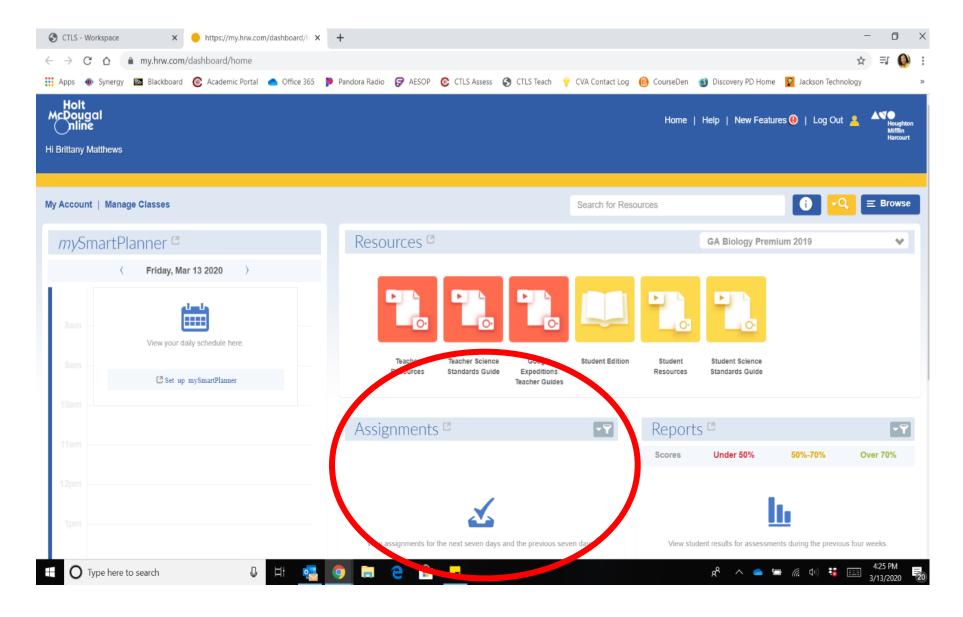